## **MS-101Q&As**

Microsoft 365 Mobility and Security

### **Pass Microsoft MS-101 Exam with 100% Guarantee**

Free Download Real Questions & Answers **PDF** and **VCE** file from:

**https://www.leads4pass.com/ms-101.html**

100% Passing Guarantee 100% Money Back Assurance

Following Questions and Answers are all new published by Microsoft Official Exam Center

**C** Instant Download After Purchase

**83 100% Money Back Guarantee** 

365 Days Free Update

**Leads4Pass** 

800,000+ Satisfied Customers

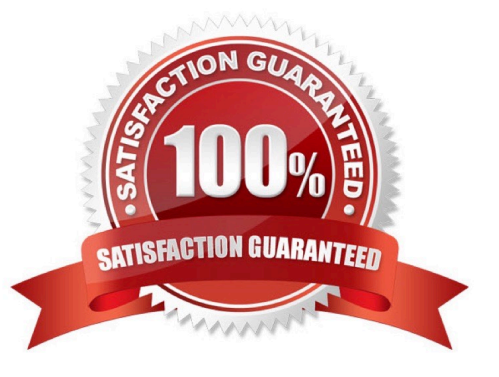

### **QUESTION 1**

Your company has a Microsoft 365 subscription.

you implement sensitivity Doris for your company.

You need to automatically protect email messages that contain the word Confidential m the subject line.

What should you create?

A. a sharing policy from the Exchange admin center

- B. a mall flow rule from the Exchange admin center
- C. a message Dace from the Microsoft 365 security center
- D. a data loss prevention (DLP) policy from the Microsoft 365 compliance center

Correct Answer: B

### **QUESTION 2**

You have a Microsoft 365 E5 subscription.

You define a retention label that has the following settings:

1.

Retention period 7 years

2.

Start the retention period bated on: When items were created You need to prevent the removal of the label once the label K applied to a lie What should you select in the retention label settings?

- A. Retain items even If users delete
- B. Mark items as a record
- C. Mark items as a regulatory record
- D. Retain items forever

Correct Answer: B

### **QUESTION 3**

HOTSPOT

You have a Microsoft 365 subscription that contains all the user data.

You plan to create the retention policy shown in the Locations exhibit. (Click the Locations tab.)

### **Answer Area**

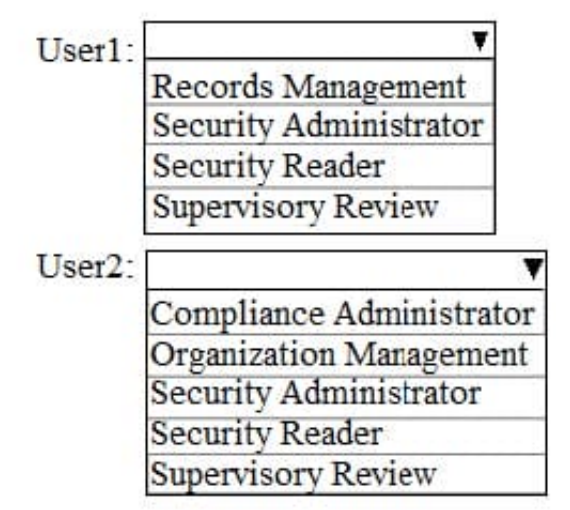

You configure the Advanced retention settings as shown in the Retention exhibit. (Click the Retention tab.)

### **Answer Area**

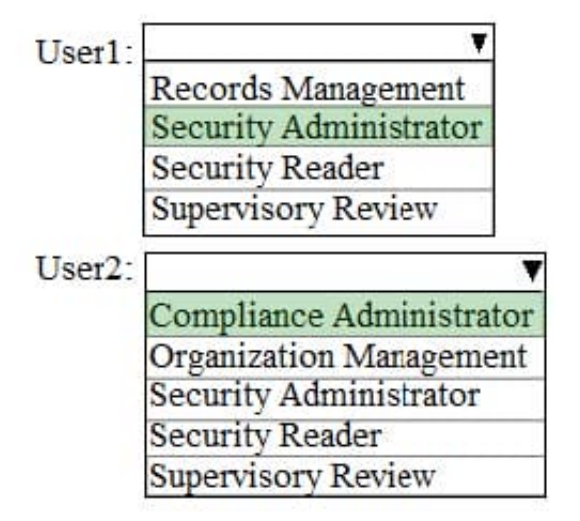

The locations specified in the policy include the groups shown in the following table.

O All location. Includes content in Exchange email Office 365 group. OneDrive and SharePoint documents.

Let me choose specific locations.

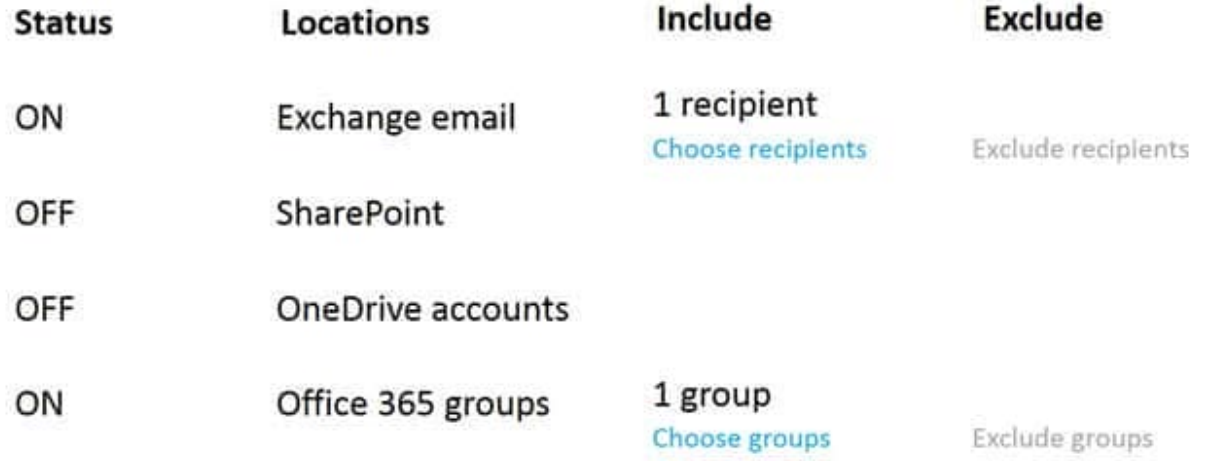

For each of the following statements, select Yes if the statement is true. Otherwise, select No. NOTE: Each correct selection is worth one point.

Hot Area:

I

### Keyword query editor

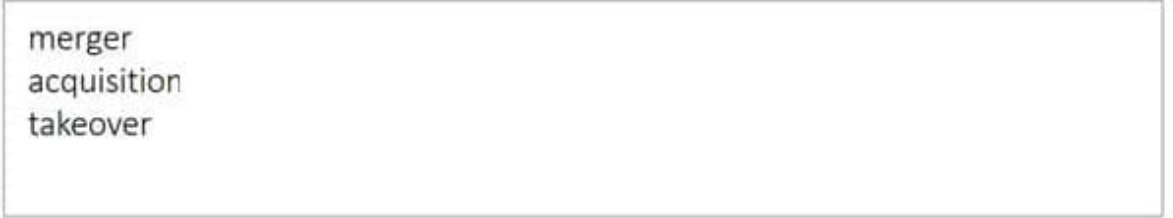

### A Actions

When content matches the conditions, perform the following actions.

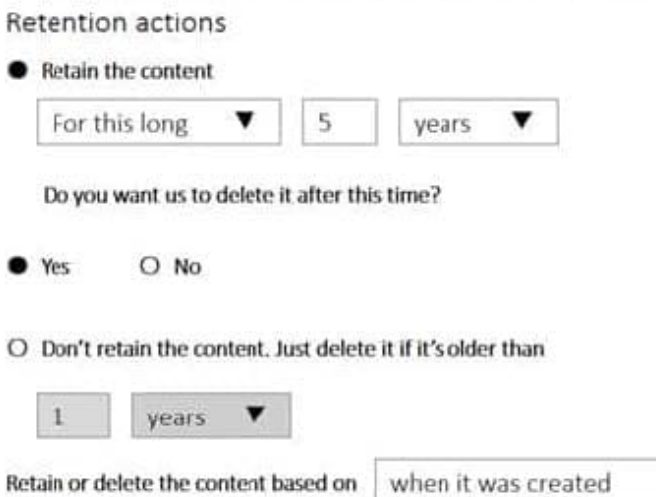

Correct Answer:

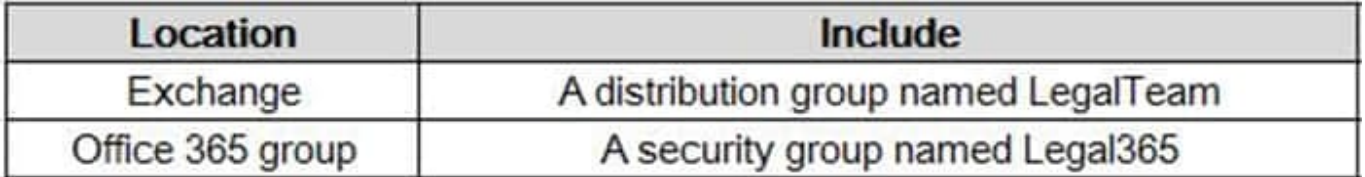

▼

Distribution lists and mail-enabled security groups will be expanded so the policy will apply to all the mailboxes in the group. Only the mailboxes that are currently members of these groups will be covered by the policy. Mailboxes added to

these groups later won\\'t be covered, but ones that are removed later will still be covered.

References:

https://docs.microsoft.com/en-us/office365/securitycompliance/retention-policies

### **QUESTION 4**

Your company has a Microsoft 365 subscription.

As part of a threat management strategy, you want to make sure that the possible effect of impersonation and spoofing attacks in email messages is reduced for users.

Which of the following is a policy that you should create from the Security and Compliance admin center?

A. A retention policy

B. An Anti-spam policy.

C. An Anti-phishing policy.

D. A DLP policy.

Correct Answer: C

ATP anti-phishing protection detects attempts to impersonate your users and custom domains. It applies machine learning models and advanced impersonation-detection algorithms to avert phishing attacks.

References: https://docs.microsoft.com/en-us/microsoft-365/security/office-365-security/office-365-atp#configure-atppolicies

#### **QUESTION 5**

You have a Microsoft 365 subscription. You have a user named User1. You need to ensure that Used can place a hold on all mailbox content. What permission should you assign to User1?

A. the Information Protection administrator ide from the Azure Active Directory admin center.

B. the eDiscovery Manager tote from the Microsoft 365 compliance center.

C. the Compliance Management role from the Exchange admin center.

D. the User management administrator role from the Microsoft 365 admin center.

Correct Answer: B

### **QUESTION 6**

You have a Microsoft 365 E5 subscription that contains the groups shown in the following table.

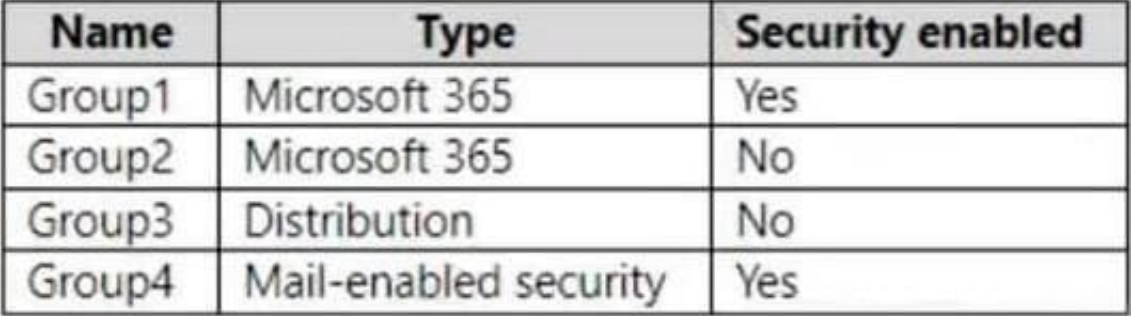

You create a Policies for Office apps configuration named Policy1.

- You need to deploy Policy1.
- To which groups can you deploy the configuration?
- A. Group3 only
- B. Group4 only
- C. Group1 and Group2 only
- D. Group1 and Group4 only
- E. Group1, Group2, Group3, and Group4
- Correct Answer: C

### **QUESTION 7**

### DRAG DROP

Your company has Windows 10 Enterprise domain-joined devices in their environment.

To allow for application compatibility testing, you are instructed to postpone the installation of new Windows builds.

You want to make sure that Windows is barred from updating for the ensuing 30 days. You need to configure certain Group Policy settings to achieve your goal.

Which of the following is the options you should choose? Answer by dragging the correct options from the list to the answer area.

Select and Place:

# **Options**

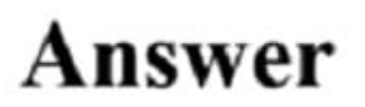

Manage preview builds

Manage Feature updates

Manage Quality updates

Select when Preview Builds and Feature Updates are received

Select when Preview Builds and Quality Updates are received

Correct Answer:

## **Options**

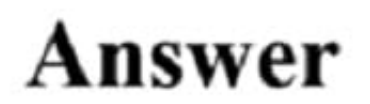

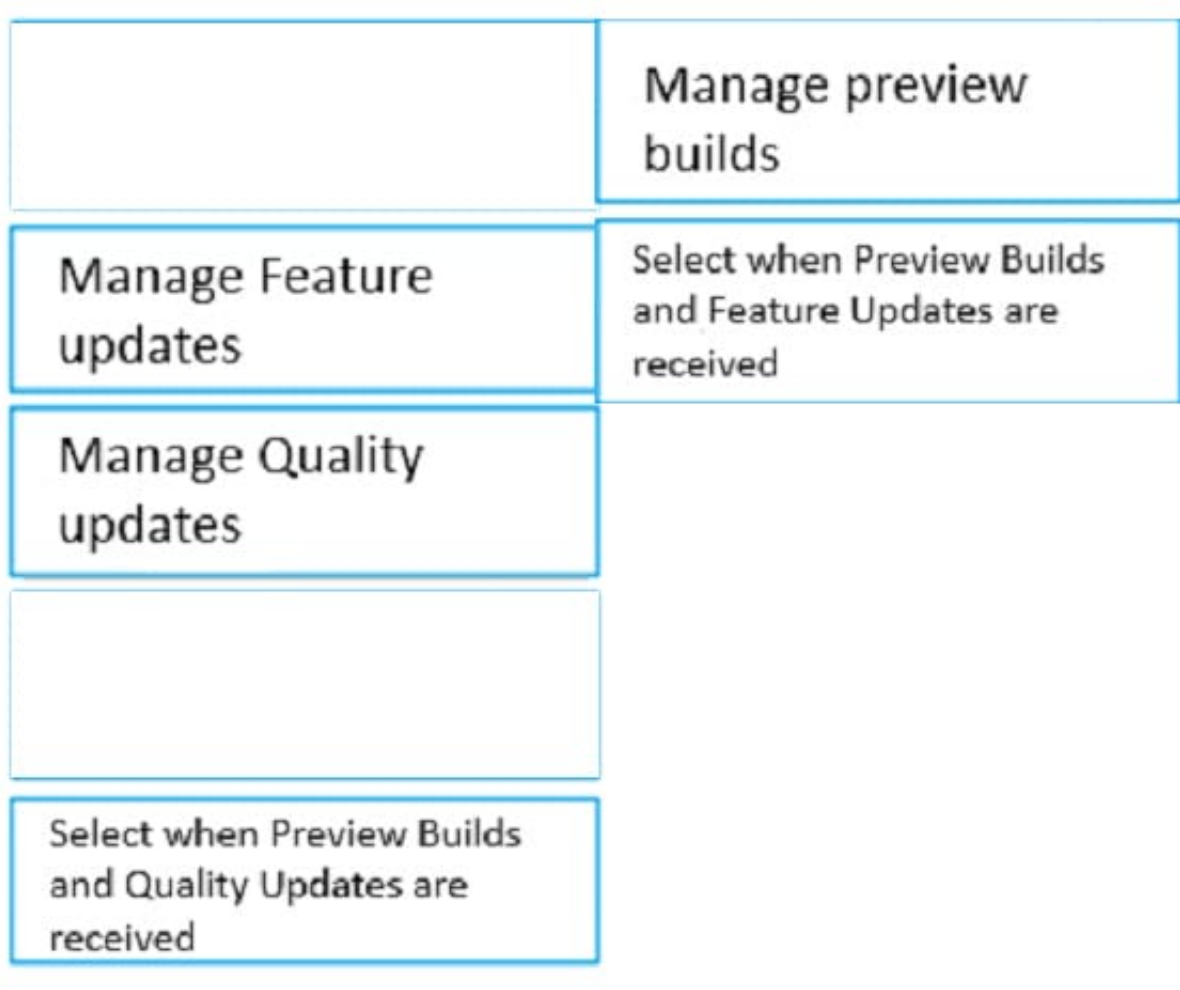

References: https://insider.windows.com/en-us/for-business-organization-admin/

### **QUESTION 8**

Note: This question is part of a series of questions that present the same scenario. Each question in the series contains a unique solution that might meet the stated goals. Some question sets might have more than one correct solution, while

others might not have a correct solution.

After you answer a question in this section, you will NOT be able to return to it. As a result, these questions will not appear in the review screen.

You have a Microsoft 365 subscription.

From the Security and Compliance admin center, you create a role group named US eDiscovery Managers by copying

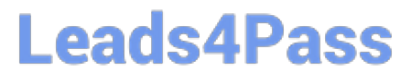

the eDiscovery Manager role group.

You need to ensure that the users in the new role group can only perform content searches of mailbox content for users in the United States.

Solution: From the Azure Active Directory admin center, you create a conditional access policy.

Does this meet the goal?

A. Yes

B. No

Correct Answer: B

### **QUESTION 9**

### HOTSPOT

Your company uses Microsoft Defender Advanced Threat Protection (ATP). Microsoft Defender ATP includes the machine groups shown in the following table.

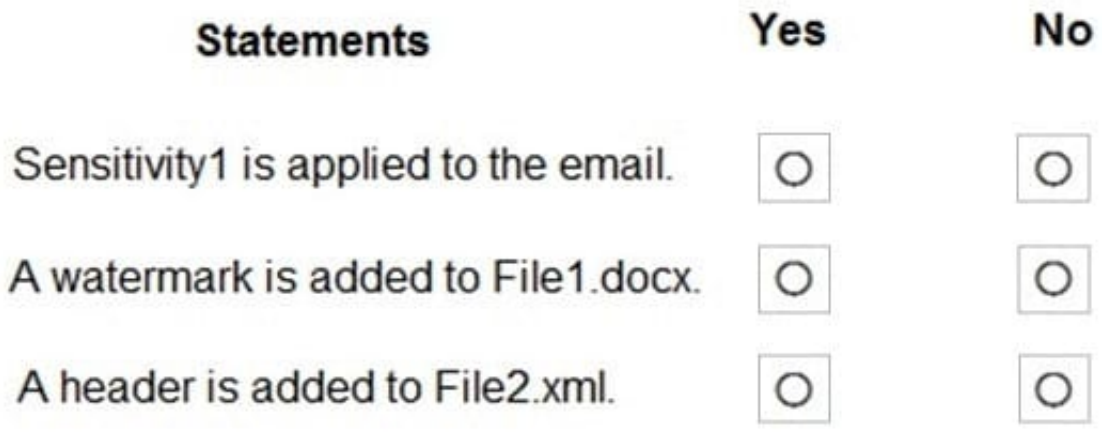

You onboard a computer named computer1 to Microsoft Defender ATP as shown in the following exhibit.

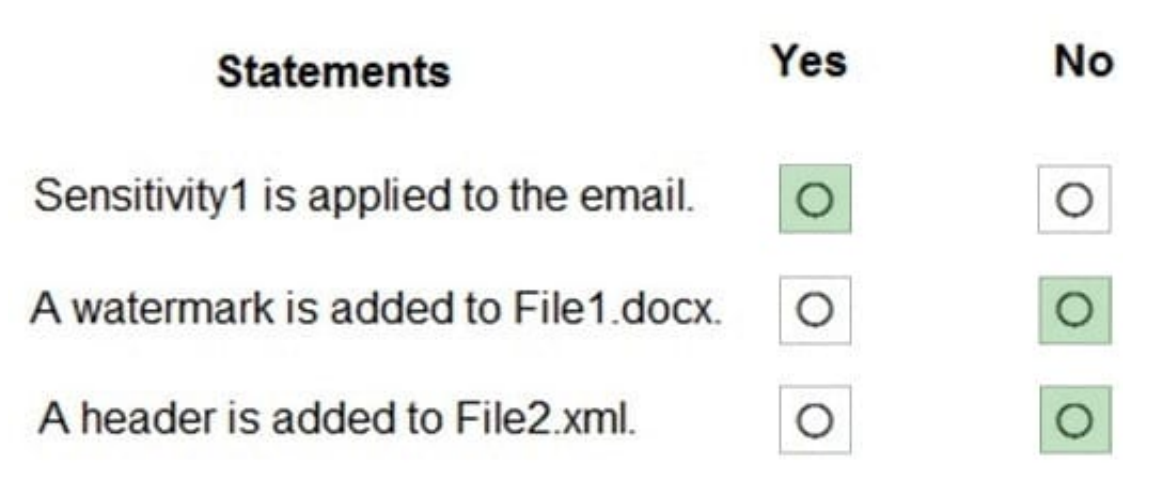

Use the drop-down menus to select the answer choice that completes each statement. NOTE: Each correct selection is worth one point.

Hot Area:

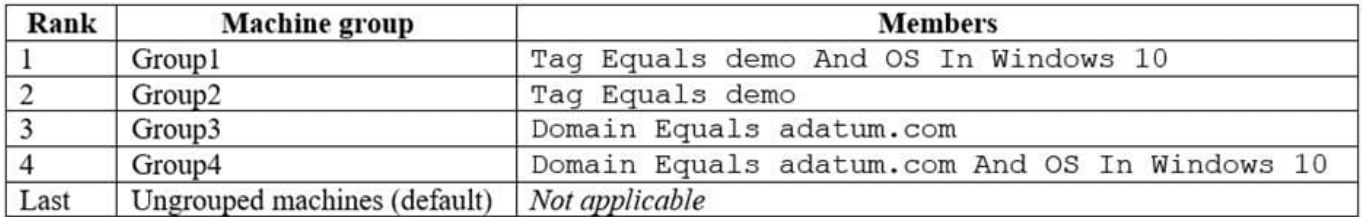

### Correct Answer:

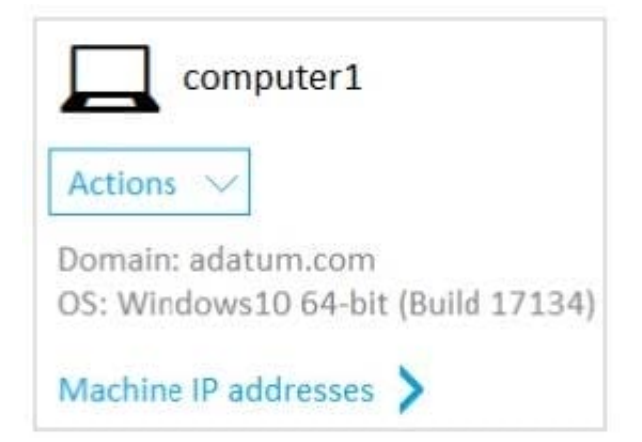

According to this article https://docs.microsoft.com/en-us/windows/security/threat-protection/microsoft-defenderatp/machine-groups

If a machine is also matched to other groups, it is added only to the highest ranked machine group. Part 1 answer should be - computer 1 will be a member of - Group 3 only.

Because its the highest rank and the machine is part of adatum.com Part 2 if you add the tag demo to computer 1. then the answer should be group 1 only. Because the machine is tagged "demo" and OS is windows 10.

### **QUESTION 10**

You have a Microsoft 365 tenant that uses Microsoft Endpoint Manager for device management. You need to add the phone number of the help desk to the Company Portal app. What should you do?

- A. From Customization in the Microsoft Endpoint Manager admin center, modify the support information for the tenant.
- B. From the Microsoft Endpoint Manager admin center, create an app configuration policy.
- C. From the Microsoft 365 admin center, modify Organization information.
- D. From the Microsoft 365 admin center, modify Help desk information.

### Correct Answer: A

Reference: https://systemcenterdudes.com/intune-company-portal-customization/

### **QUESTION 11**

HOTSPOT

You have three devices enrolled in Microsoft Endpoint Manager as shown in the following table.

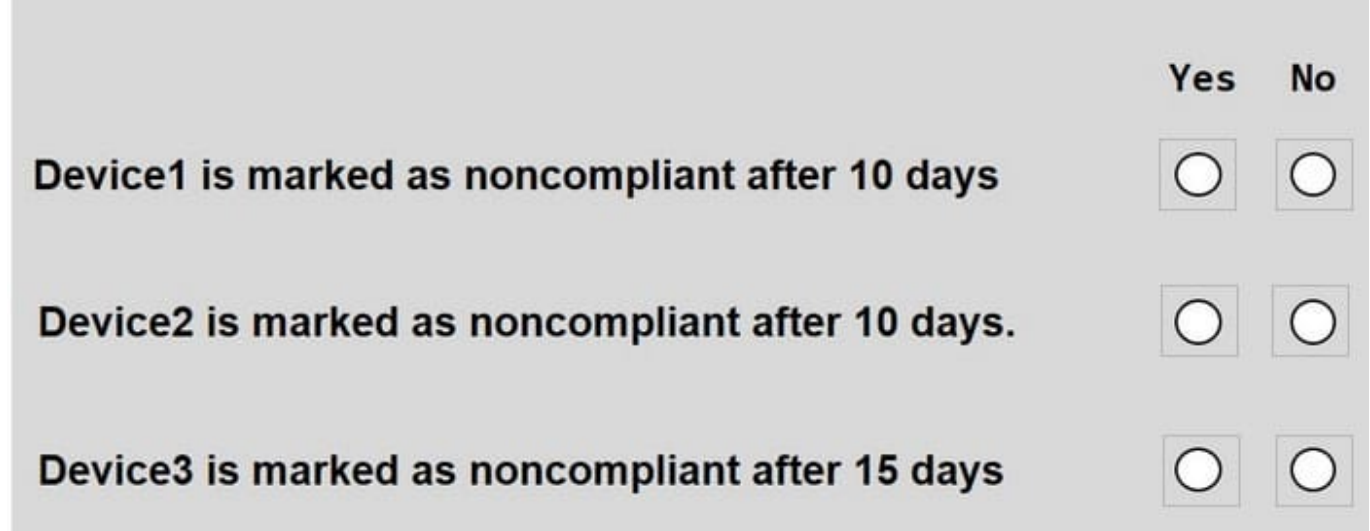

The device compliance policies in Endpoint Manager are configured as shown in the following table.

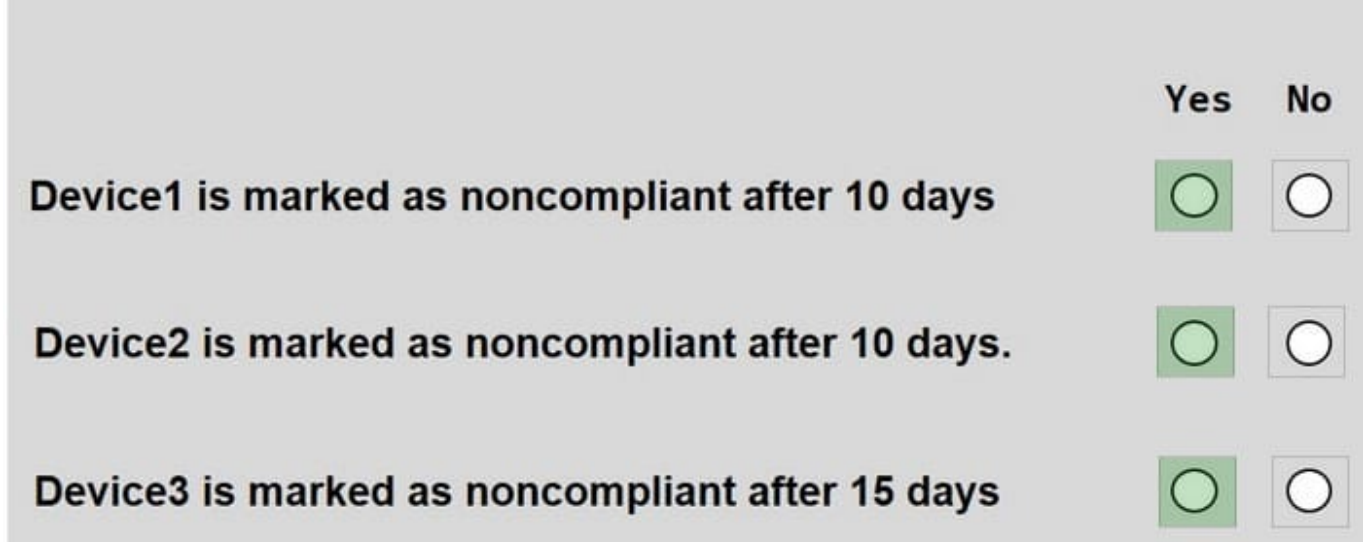

The device compliance policies have the assignments shown in the following table.

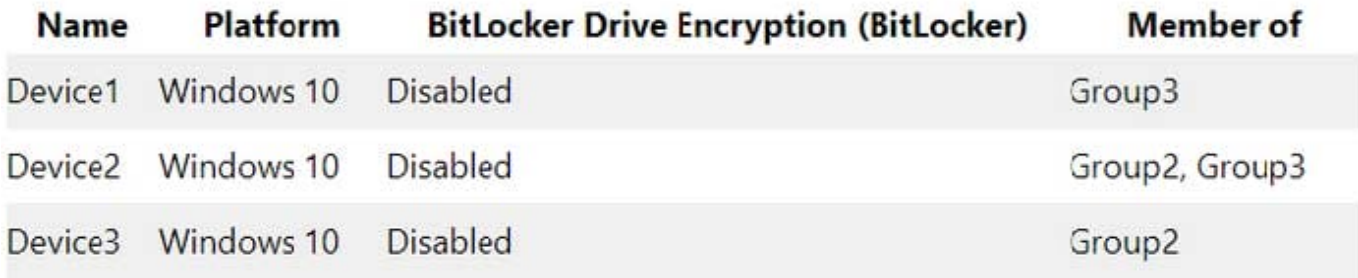

For each of the following statements, select Yes if the statement is true. Otherwise, select No. NOTE: Each correct selection is worth one point.

Hot Area:

**Leads4Pass** 

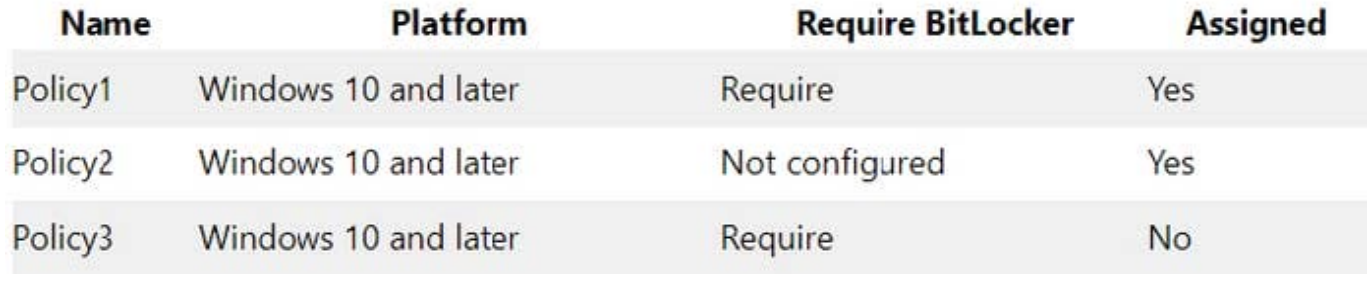

Correct Answer:

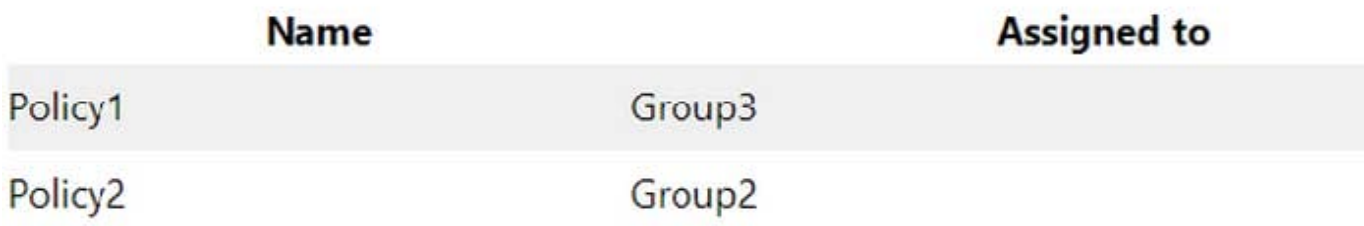

### **QUESTION 12**

You need to notify the manager of the human resources department when a user in the department shares a file or folder from the department\\'s Microsoft SharePoint site. What should you do?

A. From the Security and Compliance admin center, create an alert policy.

B. From the SharePoint site, create an alert.

C. From the SharePoint admin center, modify the sharing settings.

D. From the Security and Compliance admin center, create a data loss prevention (DLP) policy.

Correct Answer: A

References: https://docs.microsoft.com/en-us/office365/securitycompliance/create-activity-alerts

### **QUESTION 13**

You are testing a data loss prevention (DLP) policy to protect the sharing of credit card information with external users.

During testing, you discover that a user can share credit card information with external users by using email. However, the user is prevented from sharing files that contain credit card information by using Microsoft SharePoint Online.

You need to prevent the user from sharing the credit card information by using email and SharePoint.

What should you configure?

- A. the locations of the DLP policy
- B. the user overrides of the DLP policy rule
- C. the status of the DLP policy
- D. the conditions of the DLP policy rule
- Correct Answer: A

References: https://docs.microsoft.com/en-us/office365/securitycompliance/data-loss-prevention-policies

### **QUESTION 14**

You have a Microsoft 365 tenant that contains two groups named Group1 and Group2.

You need to prevent the members or Group1 from communicating with the members of Group2 by using Microsoft Teams. The solution must comply with regulatory requirements and must not affect other user in the tenant.

What should you use?

- A. information barriers
- B. communication compliance policies
- C. moderated distribution groups
- D. administrator units in Azure Active Directory (Azure AD)

Correct Answer: A

### **QUESTION 15**

After you answer a question in this section, you will NOT be able to return to it. As a result, these questions will not appear in the review screen.

You have a Microsoft Azure Active Directory (Azure AD) tenant named contoso.com. You create an Azure Advanced Threat Protection (ATP) workspace named Workspace1.

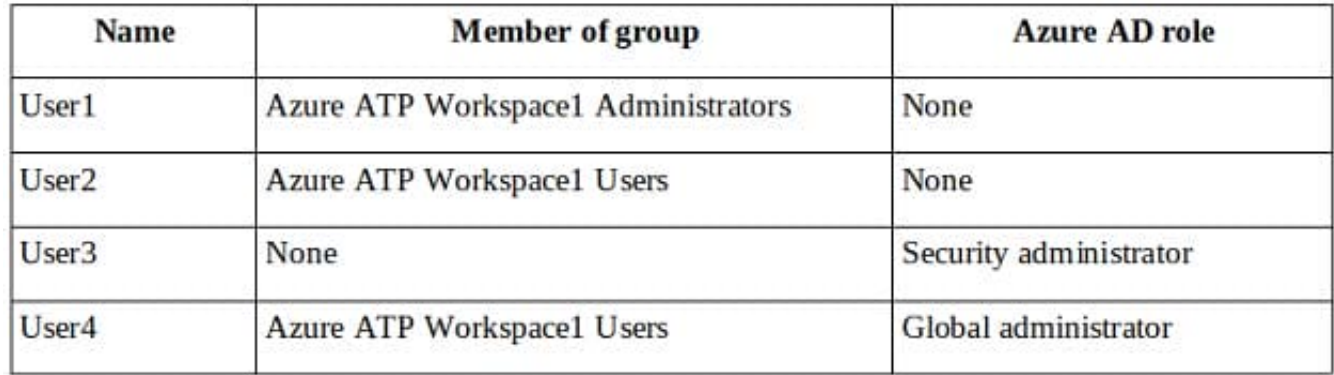

The tenant contains the users shown in the following table.

You need to modify the configuration of the Azure ATP sensors.

Solution: You instruct User1 to modify the Azure ATP sensor configuration.

Does this meet the goal?

A. Yes

B. No

Correct Answer: A

Only Azure ATP administrators can modify the sensors.

Any global administrator or security administrator on the tenant\\'s Azure Active Directory is automatically an Azure ATP administrator.

References:

https://docs.microsoft.com/en-us/azure-advanced-threat-protection/atp-role-groups

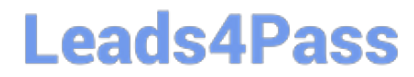

[MS-101 VCE Dumps](https://www.leads4pass.com/ms-101.html) [MS-101 Practice Test](https://www.leads4pass.com/ms-101.html) [MS-101 Braindumps](https://www.leads4pass.com/ms-101.html)